Sollte diese E-Mail nicht einwandfrei zu lesen sein, klicken Sie hier oder kopieren Sie folgenden Link in Ihren Browser: http://www.geodigital.de/Attachment/news/newsletter2013-04/2013-04.htm GEO DIGITAL GmbH \* Vogelsanger Weg 80 \* 40470 Düsseldorf \* Tel: +49 211 522883-0 \* Fax: +49 211 522883-99

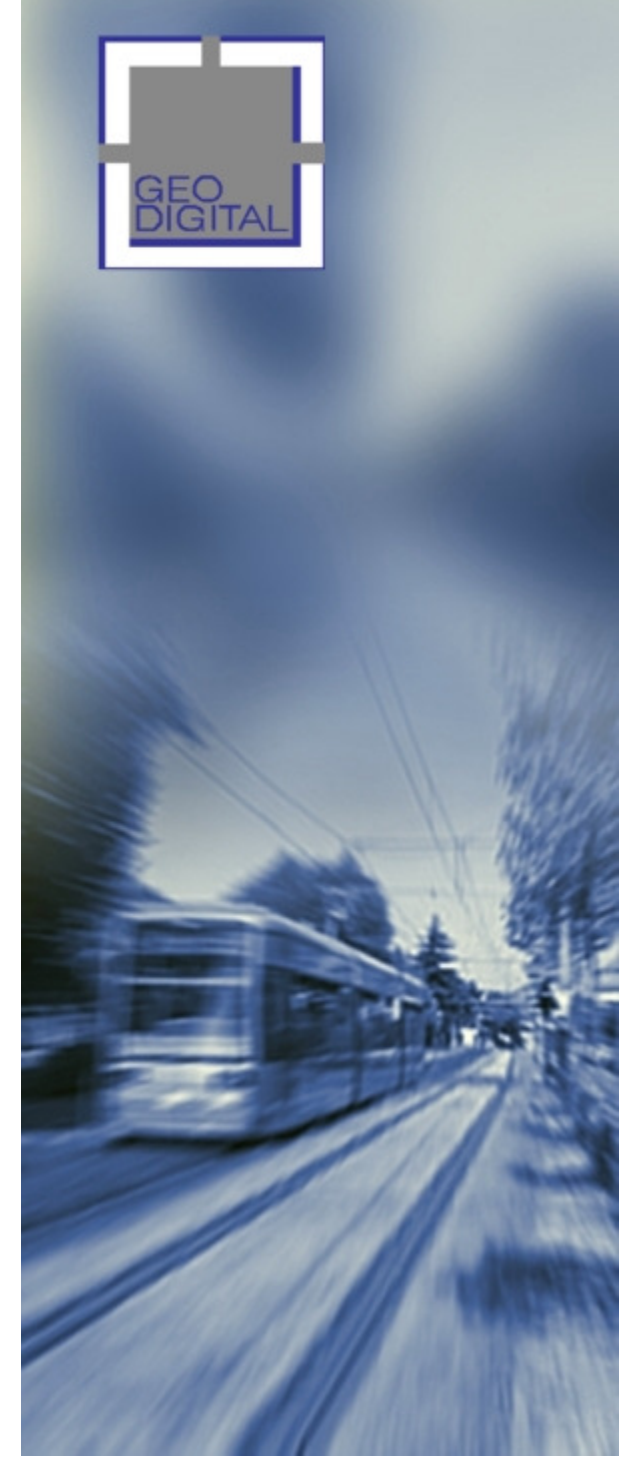

### **GEO DIGITAL-Newsletter, Ausgabe 04/2013**

Sehr geehrte Damen und Herren,

die neue EliteCAD Architektur (AR) Version 13 ist nun verfügbar, die Sommerferien stehen unmittelbar vor der Tür und auch die diesjährige INTERGEO vom 8. - 10. Oktober 2013 in Essen wirft bereits ihre Schatten voraus.

Zwischendurch möchten wir die Gelegenheit nutzen, um unsere interessierte und treue Leserschaft kurz und bündig mit aktuellen Informationen zur GEO DIGITAL GmbH respektive unserer Produktlinie *GEOPAC* ins Bild zu setzen.

Neben aktuellen Infos rund um den Einsatz unserer Planungs- und Trassierungslösung *GEOPAC für EliteCAD V12* bei der voestalpine Schienen GmbH weisen wir bereits jetzt darauf hin, dass das kürzlich stattgefundene Balfour Beatty Rail (ehemals Schreck-Mieves) Praxisseminar zum Thema "Trassierung von Schienenwegen nach BOStrab" aufgrund der außerordentlich großen Nachfrage im Herbst 2013 erneut angeboten wird. Außerdem berichten wir von unserem zwischenzeitlich fertiggestellten Hüllkurvenverfahren mit integrierter räumlicher Zwangspunktanalyse innerhalb und außerhalb des ermittelten 3D-Hüllschlauches.

Alle Themen dieses Newsletters im Überblick:

- voestalpine Schienen GmbH liefert mit *GEOPAC für EliteCAD* relevante Fertigungsdaten für die **Produktion**
- Praxisseminar "Trassierung von Schienenwegen nach BOStrab" am 24. - 25. September 2013
- GEOPAC 3D-Hüllkurvenverfahren mit integrierter räumlicher Zwangspunktuntersuchung
- Wussten Sie schon ...?

#### Eine interessante Lektüre wünscht

Ihr GEO DIGITAL-Team.

Selbstverständlich freuen wir uns auch über ein Feedback. Bitte teilen Sie uns Ihre Wünsche und Anregungen mit, damit wir diese zukünftig berücksichtigen können. Sie erreichen uns unter der Rufnummer +49 211 522883-0 oder via E-Mail.

# **voestalpine Schienen GmbH stellt mit GEOPAC für EliteCAD Fertigungsdaten für die Produktion bereit**

Wie bereits in der interAktiv-Ausgabe 1/2011 berichtet, stellt die Division Bahnsysteme der voestalpine Schienen GmbH, Leoben/Donawitz, mit eigener Produktion zum einen das weltweit breiteste Sortiment an Schienen- und Weichenprodukten her und bietet zum anderen mit Leistungen zu Planung, Transport, Logistik und Verlegung die komplette Servicepalette für den Bahn-Fahrwegebau und speziell auch für den Nahverkehr an. Ein wichtiger Schlüssel hierzu ist unsere 3D-Planungs- und Entwurfssoftware *GEOPAC für EliteCAD.* Diese unterstützt u.a. mit ihren leistungsstarken Funktionen zur Erstellung von Schienenteilungs- und Biegeplänen idealerweise auf Basis hinterlegter Luftbilder. Als Ergebnis stellt *GEOPAC für EliteCAD* alle relevanten Fertigungsdaten für die modernen und hochgradig automatisierten Produktionssysteme bereit. Den vollständigen Anwenderbericht dazu finden Sie hier.

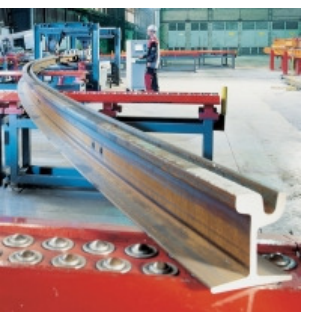

Bei Fragen zu diesem Thema wenden Sie sich gerne an uns. Sie erreichen uns unter der Rufnummer +49 211 522883-0 oder schreiben Sie uns einfach eine formlose E-Mail.

zurück zur Themenübersicht

# **Praxisseminar "Trassierung von Schienenwegen nach BOStrab" am 24. - 25. September 2013**

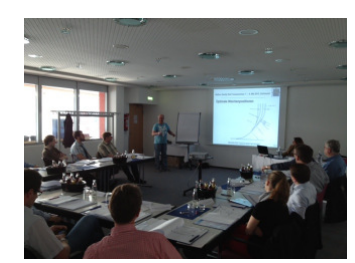

Aufgrund der außerordentlich großen Nachfrage findet am 24. und 25. September 2013 voraussichtlich im Großraum Halle (Saale) ein zusätzliches Praxisseminar der Balfour Beatty Rail GmbH (ehemals Schreck-Mieves GmbH) zum Thema "Trassierung von Schienenwegen nach BOStrab" statt. Die GEO DIGITAL GmbH, Düsseldorf, stellt auch bei dieser Veranstaltung mit Herrn Dipl.-Ing. Jürgen Sadzik wieder den Hauptreferenten, der zu diesem Thema auf über 25 Jahre Praxiserfahrung bei der Düsseldorfer Rheinbahn AG zurückblicken kann. Unterstützt wird Herr Sadzik durch Frau Beate Vogl.

Zielsetzung des Seminars ist die Vermittlung von praktischem Anwendungswissen an Planungsbeteiligte und Entscheider im Hinblick auf die Instandhaltung bestehender und die Planung neuer Stadtbahnsysteme. Zu den Seminarschwerpunkten gehören u.a.:

- Abgrenzung BOStrab vs. EBO und andere Regelwerke,
- Vermessungsgrundlagen Geräte, Ausrüstung, Methoden,
- Trassierungsgrundlagen Trassierungselemente in Grund- und Aufriss,
- Trassierungs-Richtlinien am Beispiel Straßenbahn-Bau- und Betriebsordnung (BOStrab) und Stadtbahnrichtlinie (SRR),
- Erfassung und Rekonstruktion bestehender Gleislagen,
- bestandsnahe Trassenoptimierung und Wirtschaftlichkeit sowie
- Neuplanung von Gleistrassen.

Seminarbegleitend werden die vermittelten theoretischen Seminarinhalte anhand praktischer Beispiele und realer Situationen aus der Praxis unter Einsatz unseres modernen und bei zahlreichen Nahverkehrsunternehmen langjährig eingesetzten Planungs- und Entwurfssystems *GEOPAC für EliteCAD* veranschaulicht. Das zuvor Gelernte wird so in zeitgemäßer Weise softwaregestützt umgesetzt, außerdem wird ein Ausblick auf die vielfältigen Funktionen zur BOStrab-konformen Trassierung gegeben. Selbstverständlich richtet sich das Seminar auch an Nutzer anderer Softwareprodukte.

Anmeldungen sind demnächst über die Seminar-Website der Balfour Beatty Rail GmbH möglich.

Bei weiteren Fragen zu diesem Thema wenden Sie sich gerne an uns. Sie erreichen uns unter der Rufnummer +49 211 522883-0 oder schreiben Sie uns einfach eine formlose E-Mail.

zurück zur Themenübersicht

### **GEOPAC 3D-Hüllkurvenverfahren mit integrierter räumlicher Zwangspunktuntersuchung**

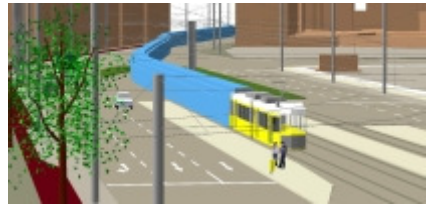

Bereits mit dem Freshup April 2013 erhielten unsere Wartungskunden im Rahmen Ihres bestehenden Software-Pflegevertrages diverse funktionale Erweiterungen zu unserem Hüllkurvenverfahren GEOPAC-HUELL für EliteCAD V12.

So unterstützt das

Hüllkurvenverfahren zum einen die Berechnungsalgorithmen für 100-Prozent-Niederflur-Multi-Gelenk-Fahrzeuge mit sänftenähnlich eingehängten Niederflur-Mittelteilen. Zum anderen kann nun über die 3D-Modellierung der Fahrzeuge ein dreidimensionaler Hüllschlauch erzeugt werden. Dieser dient wiederum zur Visualisierung des vom Fahrzeug beanspruchten Raums in 3D. D.h. mit ihm werden qualitativvisuelle und quantitative Analysen beliebiger räumlicher Objekte (wie Einzelpunkte, aber auch linienhafte Bahnsteigkanten oder flächenhafte Tunnelwände und -decken) in Bezug auf den beanspruchten Fahrzeugraum möglich.

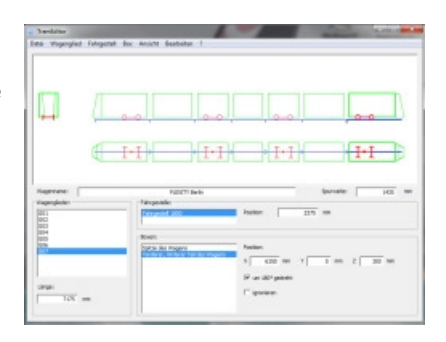

Insbesondere wird auch die vom Trassenverlauf abhängige Erzeugung von Hüllschlauchquerschnitten an frei definierbaren Stationen unterstützt. Zielsetzung ist hierbei eine automatisierte Untersuchung vorhandener lageund höhenmäßig bekannter Zwangspunkte auf ihren räumlichen Abstand zum Hüllschlauch sowie die Ausgabe des Untersuchungsergebnisses als Liste (selektierbar nach Punkten innerhalb und außerhalb des Hüllraumschlauchs) in eine Textdatei. Zusätzlich ist ab sofort auch ein Fahrzeugeditor verfügbar, der eine komfortable Fahrzeugdefinition mittels grafischer Oberfläche unterstützt.

Bei Fragen zu diesem Thema wenden Sie sich gerne an uns. Sie erreichen uns unter der Rufnummer +49 211 522883-0 oder schreiben Sie uns einfach eine formlose E-Mail.

zurück zur Themenübersicht

# **Wussten Sie schon ...?**

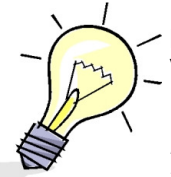

Mit dem Release 7 Hotfix 2 der Messerli Informatik GmbH, das wir Ihnen im Rahmen Ihres bestehenden Software-Pflegevertrages mit unserem GEOPAC-Freshup im Juni 2013 zur Verfügung gestellt haben, wurde auf Wunsch einiger Anwender die Funktion "*Vereinen von*   $|D|$  .

*Mustern*" **Examble 20 Yorging Mustern** erneut bereitgestellt. Mit ihrer Hilfe werden ganze Muster zu einem aktiven Muster vereint. Sie finden diese Funktion in der neuen Werkzeugleiste "*GEOPAC-MACRO Muster ver*einen".

Sie verwenden die Funktion folgendermaßen:

- 1. Das Muster, zu dem andere Muster hinzugefügt werden sollen, muss aktiv sein.
- 2. Nehmen Sie eine Auswahl der gewünschten Muster vor (das aktive Muster braucht nicht ausgewählt werden!).
- 3. Rufen Sie die Funktion "Vereinen von Mustern" aus der Werkzeugleiste auf fertig.

Im Gegensatz dazu können mit der Funktion "Auswahl vereinen" **Auswahl vereinen** unter anderem *getrennte Polygone zu einem Polygonzug* vereint werden. Alternativ kann aber auch eine andere Auswahl (z.B. mehrere Muster oder Teile eines Musters) zu einem Muster vereint werden. Hierbei ist das Ergebnis abhängig davon, ob das aktive Muster in die Auswahl einbezogen wurde oder nicht, unterschiedlich. Vorhandene Kennungen gehen hierbei allerdings verloren.

Um diesen Newsletter auch zukünftig interessant und bedarfsgerecht anbieten zu können, bitten wir Sie um Ihre

Unterstützung. Haben Sie interessante auch für andere Anwender hilfreiche Hinweise oder Tipps & Tricks parat, pfiffige Makros entwickelt oder kniffelige Probleme gelöst, dann lassen Sie uns diese bitte mit einigen erläuternden Worten zukommen. Jeder auf dieser Basis veröffentlichte Beitrag wird von uns honoriert - lassen Sie sich überraschen!

zurück zur Themenübersicht

Mit diesem per E-Mail übersandten Newsletter möchten wir das Geschehen rund um die Produkte EliteCAD, LinCAD und GEOPAC für unsere Kunden und Anwender transparenter machen. Der Newsletter erscheint regelmäßig und informiert Sie immer schnell und aktuell über alle Neuigkeiten. Falls Sie jedoch kein Interesse mehr an weiteren Informationen haben oder jemanden kennen, der auch daran interessiert ist, benachrichtigen Sie uns bitte darüber. Wir nehmen auch gerne Ideen, Änderungsvorschläge oder Kritik entgegen. Wir haben speziell für alle Anfragen, die unseren Newsletter betreffen, eine eigene E-Mail Adresse eingerichtet.

Dieser Newsletter wurde an folgende Adresse versandt: [NKI\_eMail] Wenn Sie keine weiteren Newsletter von der GEO DIGITAL GmbH wünschen, klicken Sie bitte hier.

GEO DIGITAL GmbH \* Geschäftsführer: Elmar Driesch \* Handelsregister: Düsseldorf HRB 26046

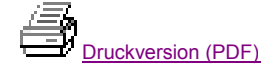